```
2345+54355
 In [1]:
 In [1]: 2345+54355<br>
Out[1]: 56700<br>
In [2]: -<br>
Out[2]: 56700<br>
In [3]: -*15<br>
Out[3]: 56715<br>
In [4]: -<br>
Out[4]: 56715<br>
In [4]: -<br>
Out[4]: 56715<br>
In [5]: "www"<br>
Unut[5]: "www"<br>
Out[5]: "www"<br>
In [5]: "www"<br>
Out[5]: "www"<br>
Dut[
            56700
 Out[1]: In [2]: \Box56700
 Out[2]: In [3]: \left| \frac{+15}{-} \right|56715
Out[3]: In [4]:
            56715
 Out[4]: "www"
 In [5]:
             'www'
 Out[5]: In [6]:
             'www'
 Out[6]:
 In [7]: | '''
             burası açıklama satırı
             ikinci açıklama satırı
             üçüncü açıklama satırı
             \mathbf{r}'i' i
             '\nburası açıklama satırı\nikinci açıklama satırı\nüçüncü açıklama satırı\n'
 Out[7]: In [9]: |'''
             for i in range(10):
                   print(i,sep='-',end='\n')
             \mathbf{r}print('bu kısım görünür')
            bu kısım görünür
In [10]:
            print('bu kısım görünür')
            #print('bu kısım görünmez')
            bu kısım görünür
In [12]:
            python --version
             ---------------------------------------------------------------------------
            NameError Traceback (most recent call last)
            Cell In[12], line 1
            ----> 1 python --version
            NameError: name 'python' is not defined
In [13]:
           # python sürümü (versiyon)
             !python --versionPython 3.11.5
```
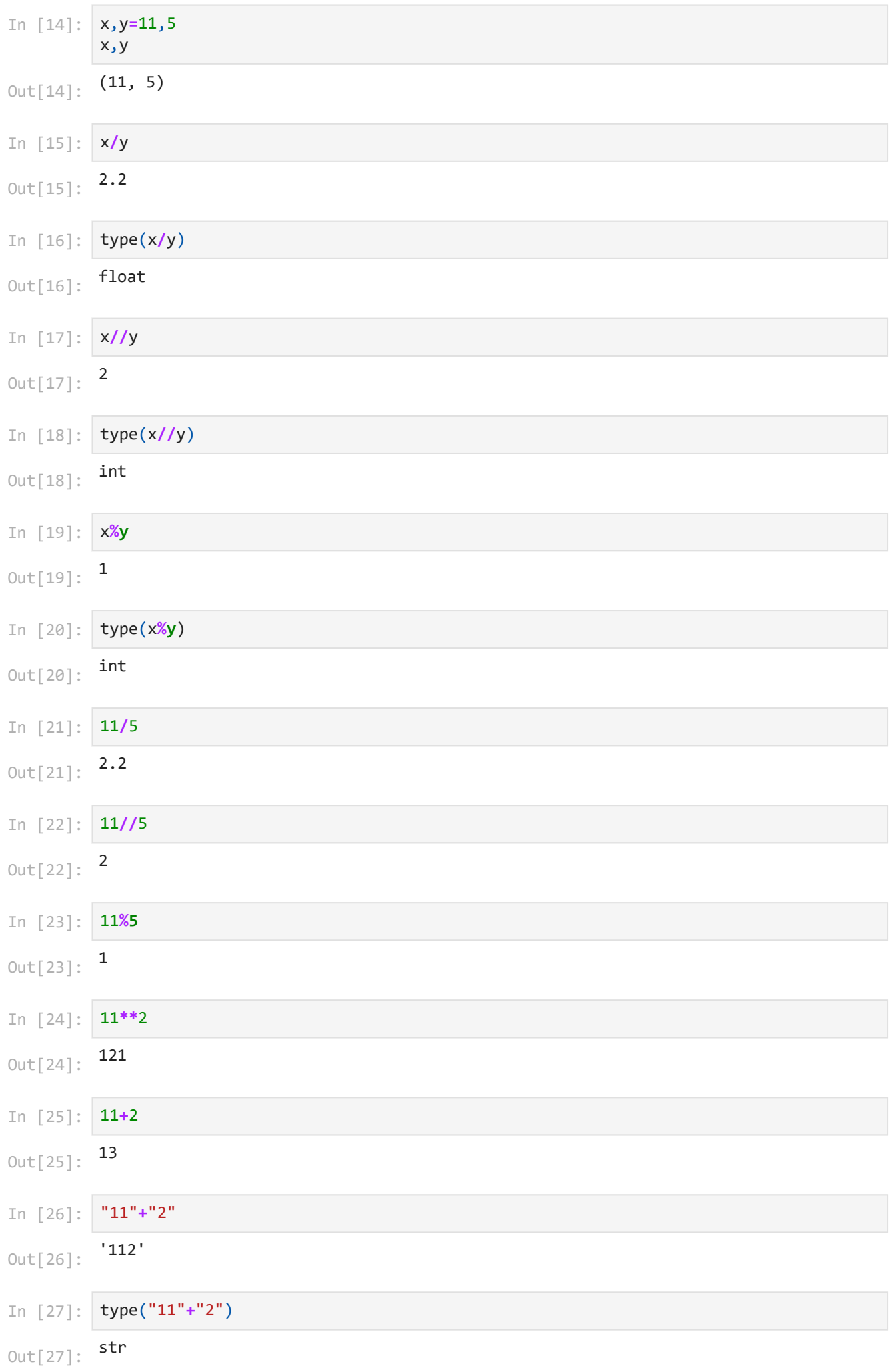

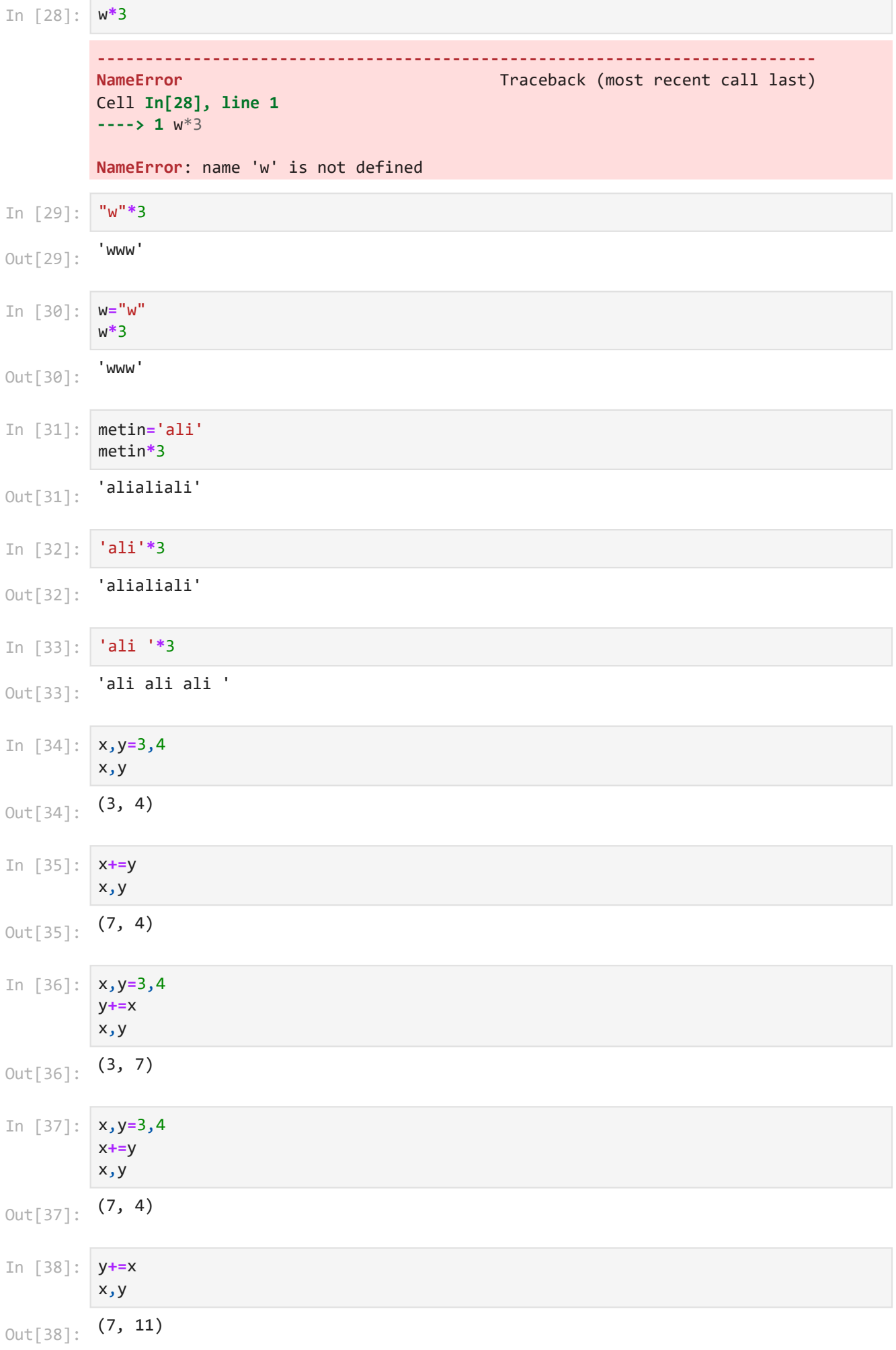

```
(11, 4)
          (11, 4)
          x küçük y
          x değerini giriniz:5
          y değerini giriniz:10
         x küçük y
          x değerini giriniz:3
          y değerini giriniz:3
          3 eşit 3
In [39]:
x,y=3,4
          x+=y+y
In [40]:
         x,y
Out[40]: In [43]:
x,y=3,4
          x+=2*y
          x,y
Out[43]: In [45]:
x,y=3,4
          if x==y:
               print('x eşit y')
          elif x<y:
               print('x küçük y')
          elif x>y:
               print('x büyük y')
          else:
               print('tanımsız işlem')
In [46]:
x=int(input('x değerini giriniz:'))
          y=int(input('y değerini giriniz:'))
          if x==y:
               print('x eşit y')
          elif x<y:
               print('x küçük y')
          elif x>y:
               print('x büyük y')
          else:
               print('tanımsız işlem')
In [55]:
def deger_kontrol(x,y):
               if x==y:
                   print(f"{x} eşit {y}")
               elif x<y:
                   print(f"{x} küçük {y}")
               elif x>y:
                   print(f"{x} büyük {y}")
               else:
                   print('tanımsız işlem')
In [56]:
x=int(input('x değerini giriniz:'))
          y=int(input('y değerini giriniz:'))
          deger_kontrol(x,y)
In [57]: x=int(input('x değerini giriniz:'))
          y=int(input('y değerini giriniz:'))
          deger kontrol(x,y)
```

```
x değerini giriniz:10
         y değerini giriniz:7
         10 büyük 7
         x değerini giriniz:7
         y değerini giriniz:10
         7 küçük 10
         Bir sayı girin: -5
         Girilen sayı pozitif değil.
         Bir sayı girin: 6
         Girilen sayı pozitif.
         Bir sayı girin: 0
         Girilen sayı pozitif değil.
         Bir sayı girin: 0
         Girilen sayı pozitif değil.
In [58]:
x=int(input('x değerini giriniz:'))
         y=int(input('y değerini giriniz:'))
         deger_kontrol(x,y)
In [59]:
# Kullanıcıdan bir sayı girişi alalım
         sayi = int(input("Bir sayı girin: "))
         # Sayı pozitif mi kontrol edelim
         if not sayi > 0:
              print("Girilen sayı pozitif değil.")
         else:
              print("Girilen sayı pozitif.")
In [60]:
# Kullanıcıdan bir sayı girişi alalım
         sayi = int(input("Bir sayı girin: "))
         # Sayı pozitif mi kontrol edelim
         if not sayi > 0:
              print("Girilen sayı pozitif değil.")
         else:
              print("Girilen sayı pozitif.")
In [61]:
# Kullanıcıdan bir sayı girişi alalım
         sayi = int(input("Bir sayı girin: "))
         # Sayı pozitif mi kontrol edelim
         if not sayi > 0:
              print("Girilen sayı pozitif değil.")
         else:
              print("Girilen sayı pozitif.")
In [62]:
# Kullanıcıdan bir sayı girişi alalım
         sayi = int(input("Bir sayı girin: "))
         # Sayı pozitif mi kontrol edelim
         if not sayi <= 0:
              print("Girilen sayı pozitif ")
         else:
              print("Girilen sayı pozitif değil.")
In [63]:
# Kullanıcıdan bir sayı girişi alalım
         sayi = int(input("Bir sayı girin: "))
         # Sayı pozitif mi kontrol edelim
         if not sayi <= 0:
```

```
Bir sayı girin: -3
         Girilen sayı pozitif değil.
         Bir sayı girin: 8
         Girilen sayı pozitif 
         Yaşınızı girin: 18
         Cinsiyetinizi girin (erkek/kadın): erkek
         Hoş geldiniz! Erkek, 18 yaşından büyük.
         Teşekkür ederiz! Yaşınız 25'ten küçük veya cinsiyetiniz kadın.
         Erkek veya cinsiyet belirtilmemiş.
             print("Girilen sayı pozitif ")
         else:
              print("Girilen sayı pozitif değil.")
In [64]:
# Kullanıcıdan bir sayı girişi alalım
         sayi = int(input("Bir sayı girin: "))
         # Sayı pozitif mi kontrol edelim
         if not sayi <= 0:
              print("Girilen sayı pozitif ")
         else:
              print("Girilen sayı pozitif değil.")
In [65]:
# Kullanıcıdan yaş ve cinsiyet bilgilerini alalım
         yas = int(input("Yaşınızı girin: "))
         cinsiyet = input("Cinsiyetinizi girin (erkek/kadın): ")
         # Yaş kontrolü (18 yaşından büyük) ve cinsiyet kontrolü (erkek)
         if yas >= 18 and cinsiyet.lower() == "erkek":
              print("Hoş geldiniz! Erkek, 18 yaşından büyük.")
         else:
              print("Üzgünüz, giriş izni verilmedi.")
         # Yaş kontrolü (25 yaşından küçük) veya cinsiyet kontrolü (kadın)
         if yas < 25 or cinsiyet.lower() == "kadın":
              print("Teşekkür ederiz! Yaşınız 25'ten küçük veya cinsiyetiniz kadın.")
         else:
              print("Bu etkinlik için yaş ve cinsiyet kriterlerinizi karşılamıyorsunuz.")
         # Cinsiyet kontrolü (kadın değil)
         if not cinsiyet.lower() == "kadın":
              print("Erkek veya cinsiyet belirtilmemiş.")
         else:
              print("Kadın olarak tanımlandınız.")
In [66]:
# Kullanıcıdan yaş ve cinsiyet bilgilerini alalım
         yas = int(input("Yaşınızı girin: "))
         cinsiyet = input("Cinsiyetinizi girin (erkek/kadın): ")
         # Yaş kontrolü (18 yaşından büyük) ve cinsiyet kontrolü (erkek)
         if yas >= 18 and cinsiyet.lower() == "erkek":
              print("Hoş geldiniz! Erkek, 18 yaşından büyük.")
         else:
              print("Üzgünüz, giriş izni verilmedi.")
         # Yaş kontrolü (25 yaşından küçük) veya cinsiyet kontrolü (kadın)
         if yas < 25 or cinsiyet.lower() == "kadın":
              print("Teşekkür ederiz! Yaşınız 25'ten küçük veya cinsiyetiniz kadın.")
         else:
              print("Bu etkinlik için yaş ve cinsiyet kriterlerinizi karşılamıyorsunuz.")
         # Cinsiyet kontrolü (kadın değil)
         if not cinsiyet.lower() == "kadın":
```

```
Yaşınızı girin: 21
         Cinsiyetinizi girin (erkek/kadın): kadın
         Üzgünüz, giriş izni verilmedi.
         Teşekkür ederiz! Yaşınız 25'ten küçük veya cinsiyetiniz kadın.
         Kadın olarak tanımlandınız.
         birinci arkadaşı giriniz:Aleyna
         ikinci arkadaşı giriniz:Hatice
         'Aleyna ve Hatice Edi ile Büdü gibi arkadaşsınız'
             print("Erkek veya cinsiyet belirtilmemiş.")
         else:
              print("Kadın olarak tanımlandınız.")
In [67]:
birinci=input('birinci arkadaşı giriniz:')
         ikinci=input('ikinci arkadaşı giriniz:')
         metin="{} ve {} Edi ile Büdü gibi arkadaşsınız"
         metin.format(birinci,ikinci)
Out[67]:
```